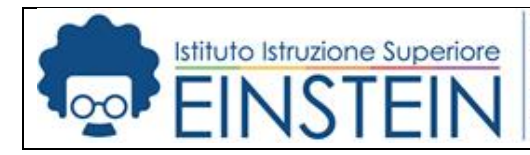

**PROCEDURA DI AUTENTICAZIONE CON SPID**

### **REGISTRO ELETTRONICO**

Il decreto "**Semplificazione e innovazione digitale**" poi convertito in legge (120/2020) consente l'accesso con SPID a tutti i servizi erogati dalla Pubblica Amministrazione. L'istituto Albert Einstein recepisce le indicazioni fornite dal decreto e consente l'accesso al Registro Elettronico e, più in generale, ai servizi erogati tramite il portale Scuola Digitale mediante SPID. Di seguito viene descritta la procedura per accedere al Registro Elettronico attraverso il portale Scuola Digitale; resta comunque valido l'utilizzo diretto mediante le credenziali di autenticazione.

#### **1. ACCESSO AL PORTALE SCUOLA DIGITALE**

Il portale raggruppa diverse applicazioni tra le quali il Registro Elettronico. Il portale è raggiungibile dal link di seguito riportato:

# **[https://scuoladigitale.axioscloud.it/Pages/SD/SD\\_Login.aspx](https://scuoladigitale.axioscloud.it/Pages/SD/SD_Login.aspx)**

La schermata iniziale si presenta come in figura da dove è possibile scegliere la modalità di accesso:

- **Axios**: richiede le credenziali di autenticazione in possesso dell'utente
- **SPID**: autenticazione mediante codice SPID

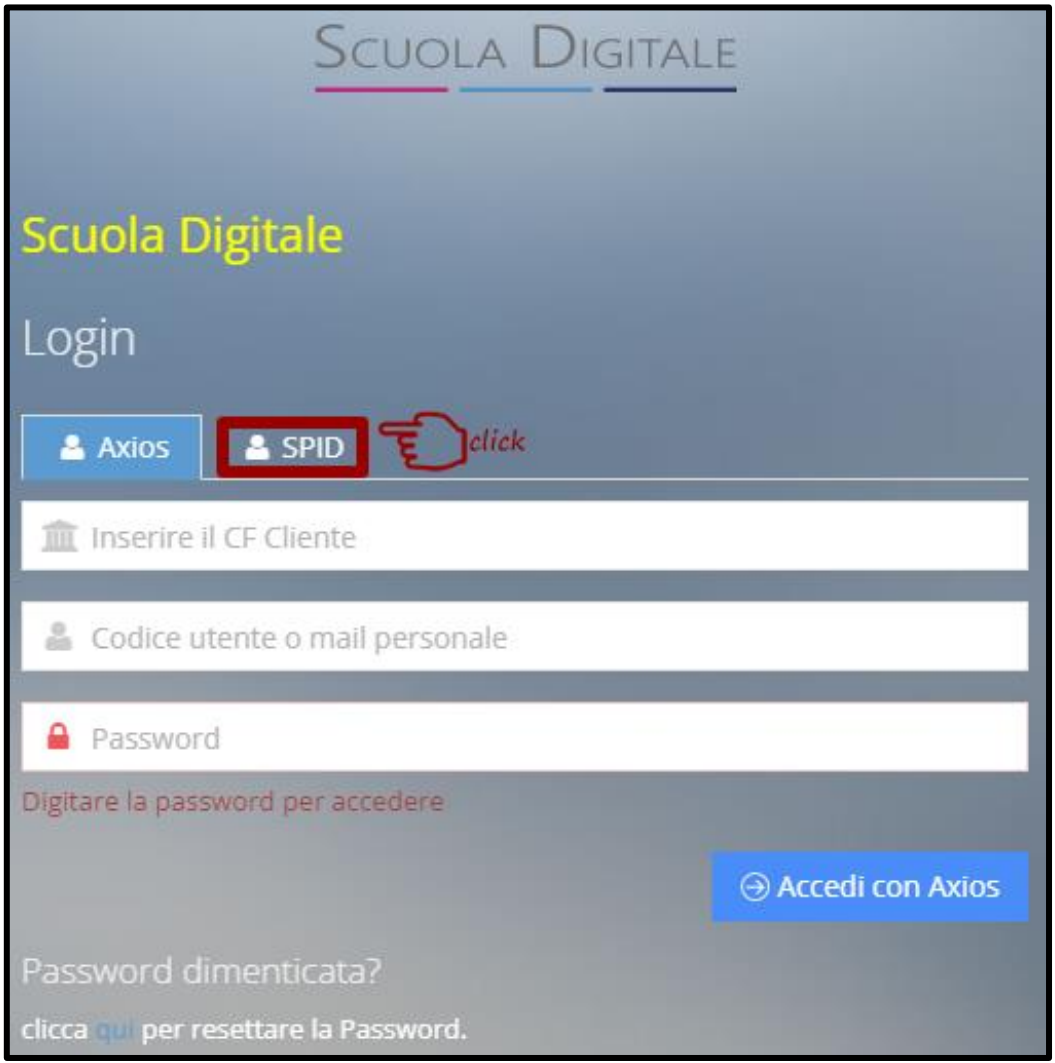

#### **IIS Albert Einstein**

Via Adda.6 - 20871 Vimercate (MB) Codice mecc: MBIS106008 Codice Fiscale: 94060670158 Tel. 039 668046 Fax. 039 669544

iis@einsteinvimercate.edu.it MBIS106008@istruzione.gov.it MBIS106008@pec.istruzione.it www.einsteinvimercate.edu.it

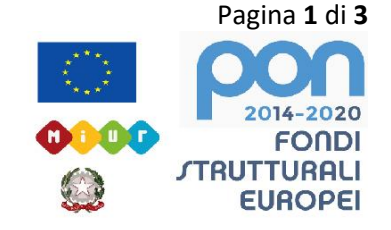

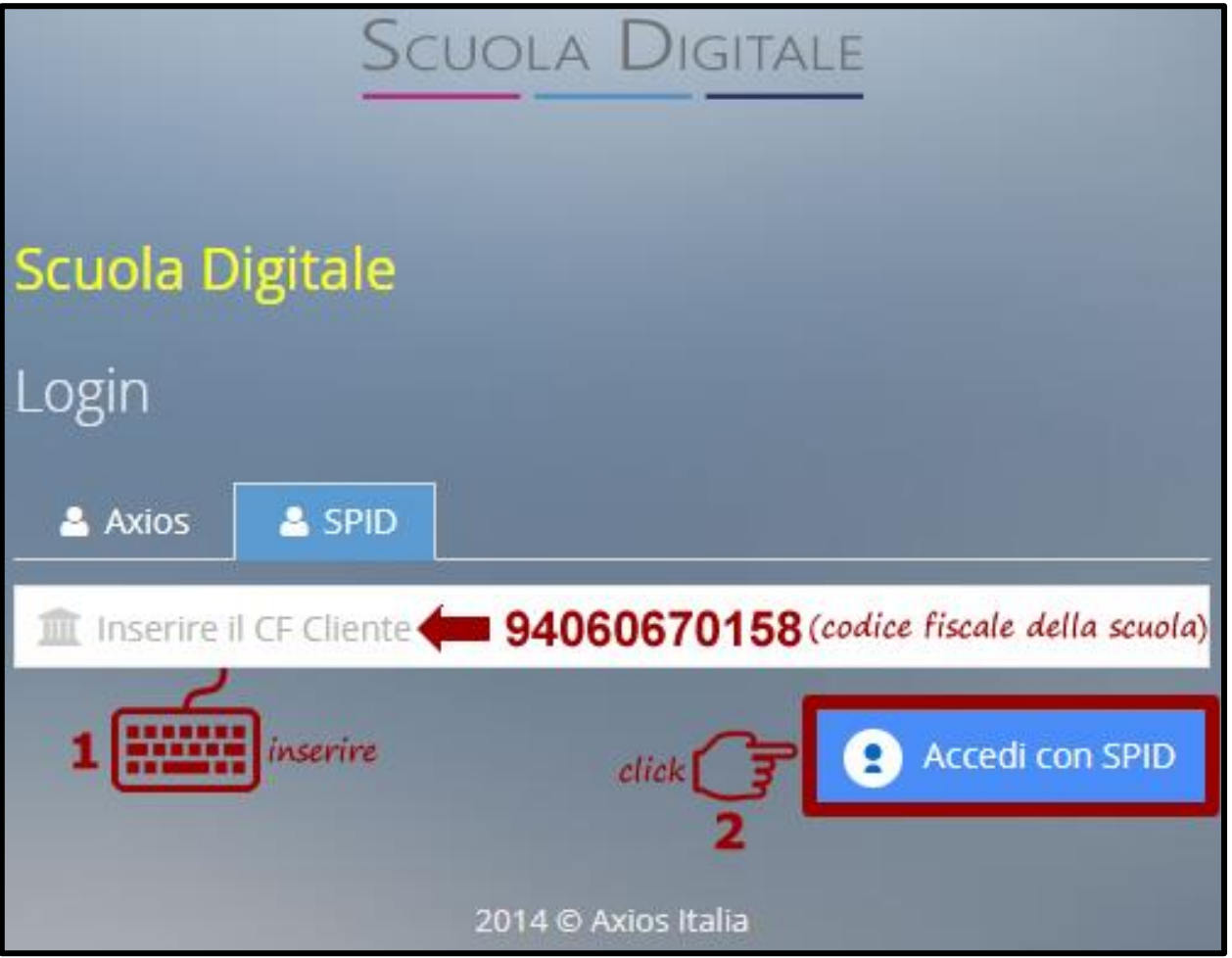

## **3. PROCEDURA DI AUTENTICAZIONE CON SPID**

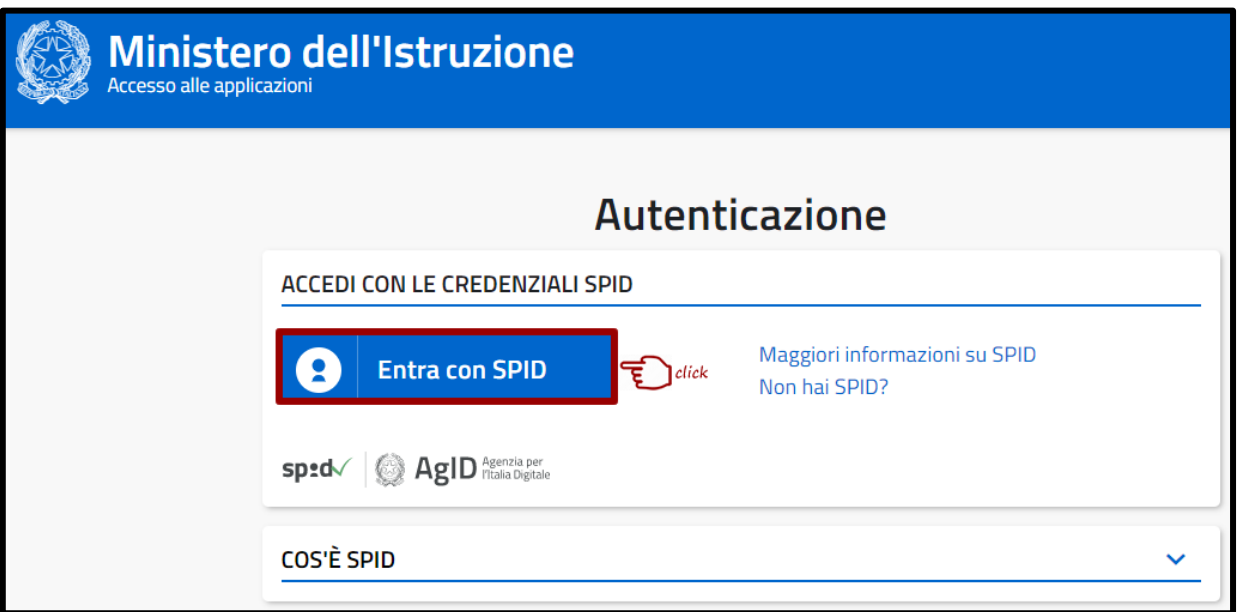

#### **IIS Albert Einstein**

Via Adda,6 - 20871 Vimercate (MB) Codice mecc: MBIS106008 Codice Fiscale: 94060670158 Tel. 039 668046 Fax. 039 669544

iis@einsteinvimercate.edu.it MBIS106008@istruzione.gov.it MBIS106008@pec.istruzione.it www.einsteinvimercate.edu.it

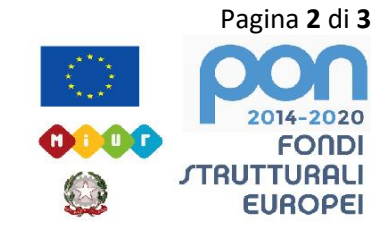

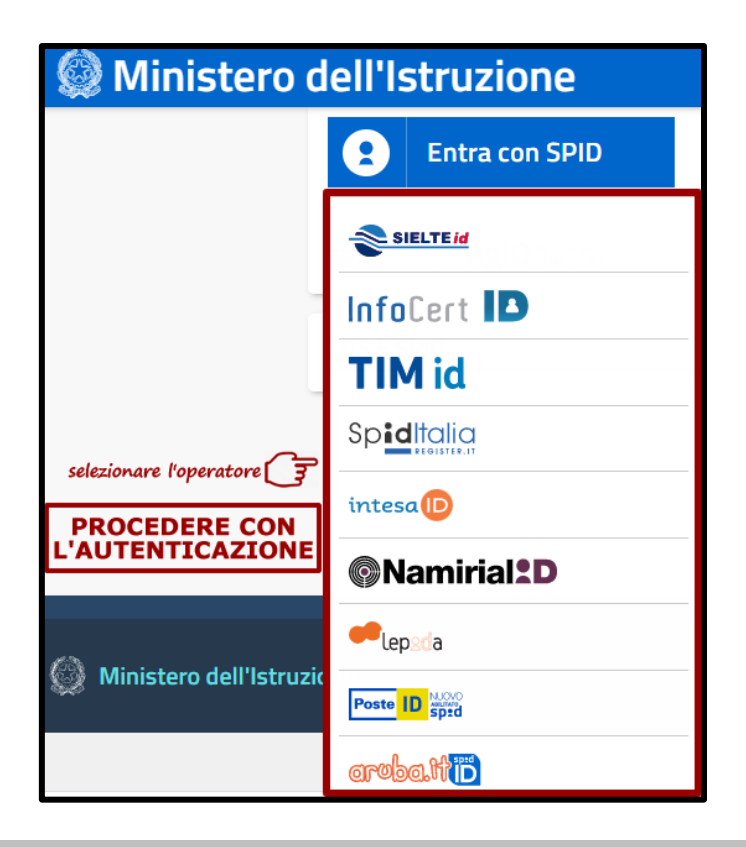

### **4. SELEZIONE UTENTE**

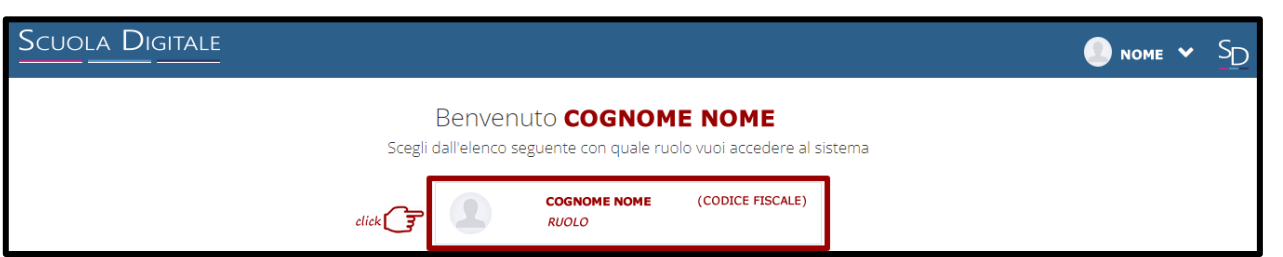

## **5. SELEZIONE DELL'APPLICAZIONE REGISTRO ELETTRONICO**

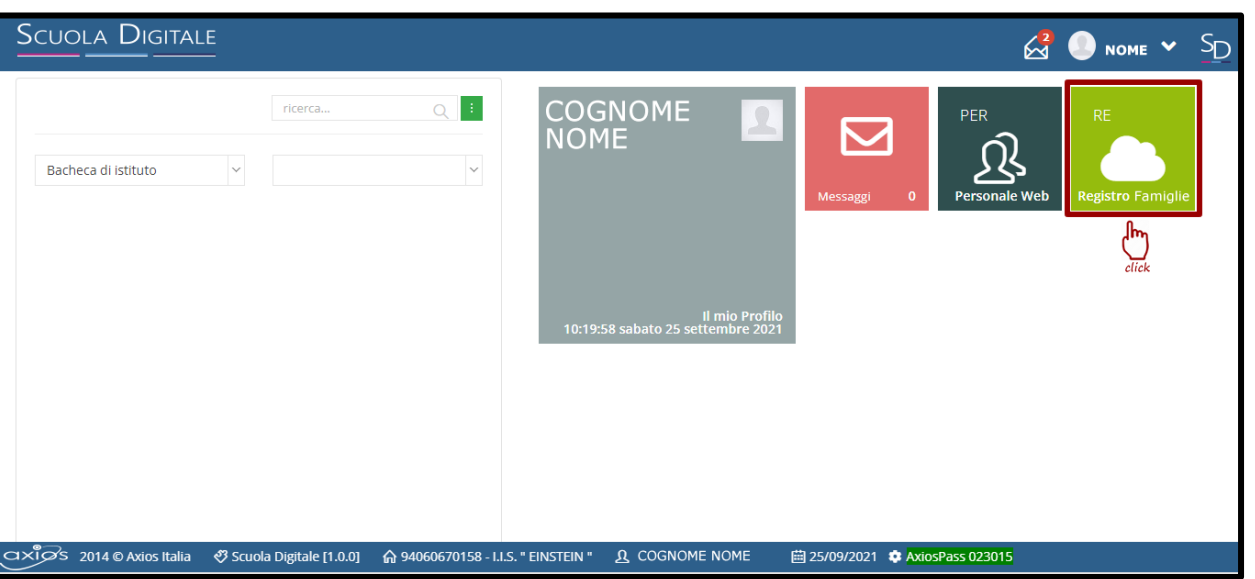

#### **IIS Albert Einstein**

Via Adda,6 - 20871 Vimercate (MB) Codice mecc: MBIS106008 Codice Fiscale: 94060670158 Tel. 039 668046 Fax. 039 669544

iis@einsteinvimercate.edu.it MBIS106008@istruzione.gov.it MBIS106008@pec.istruzione.it www.einsteinvimercate.edu.it

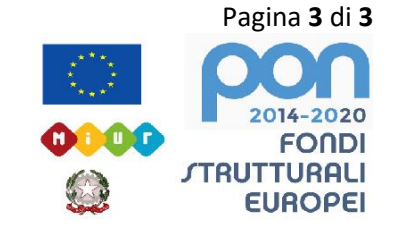